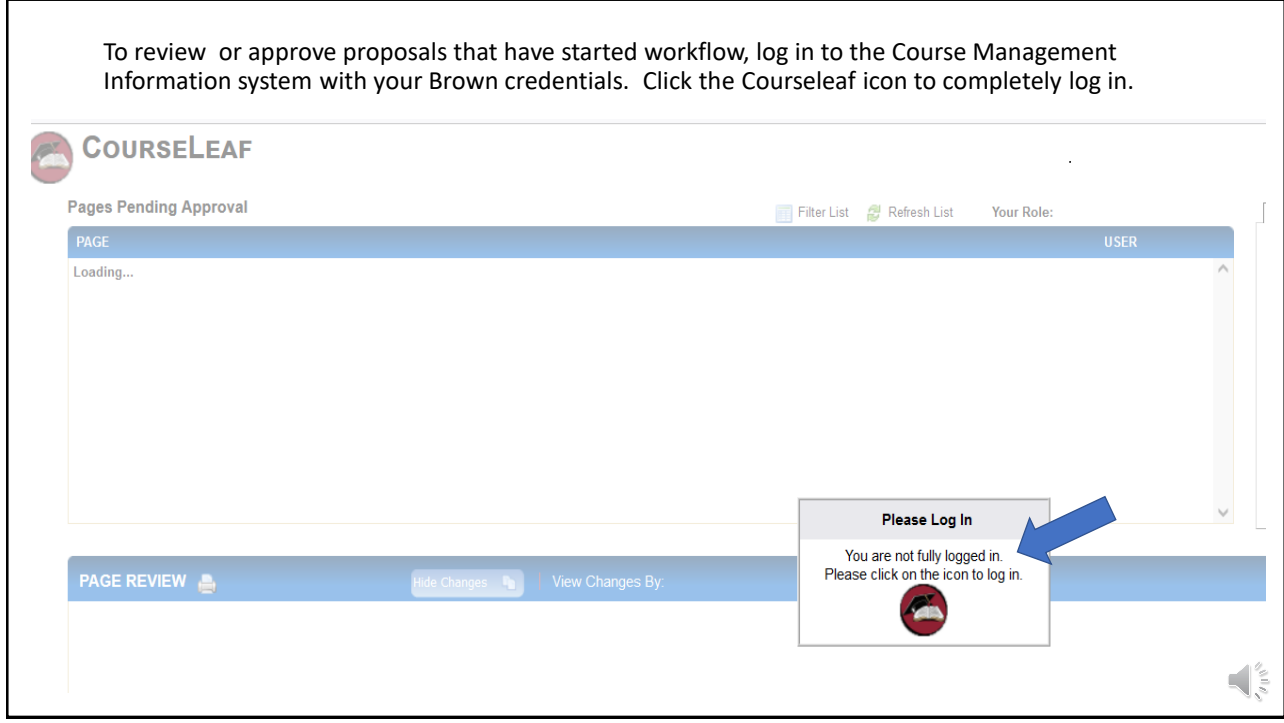

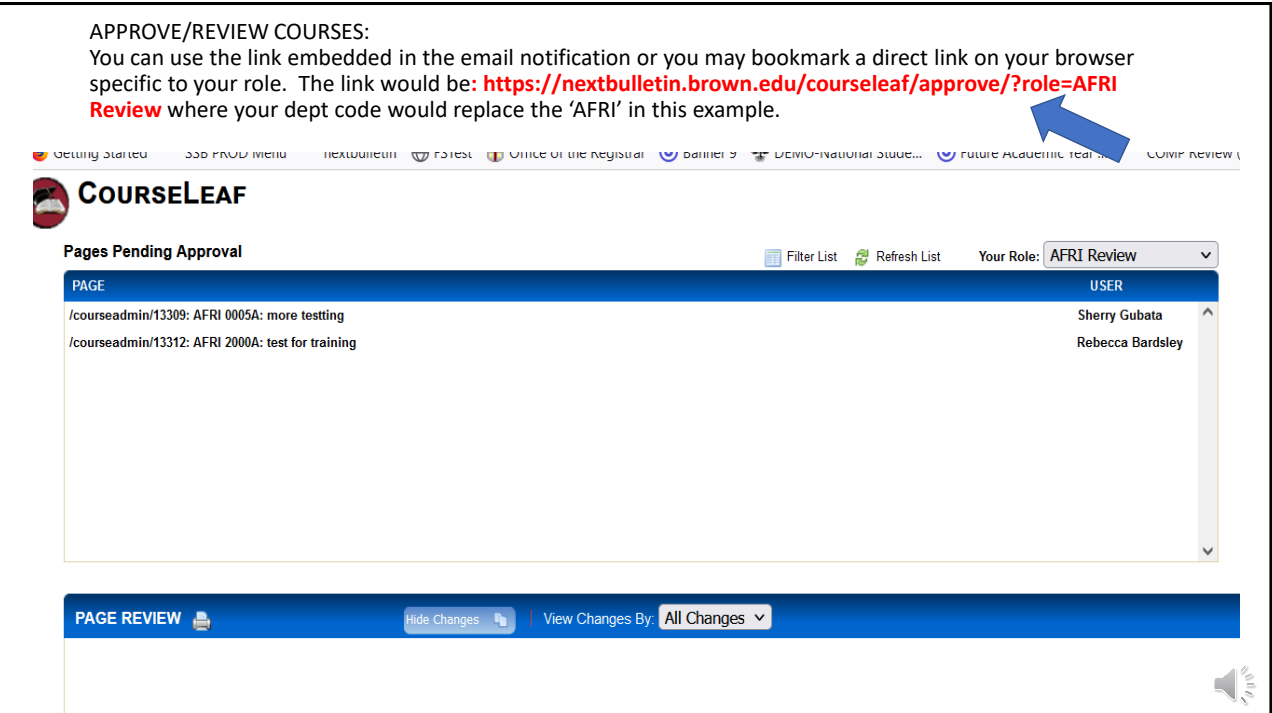

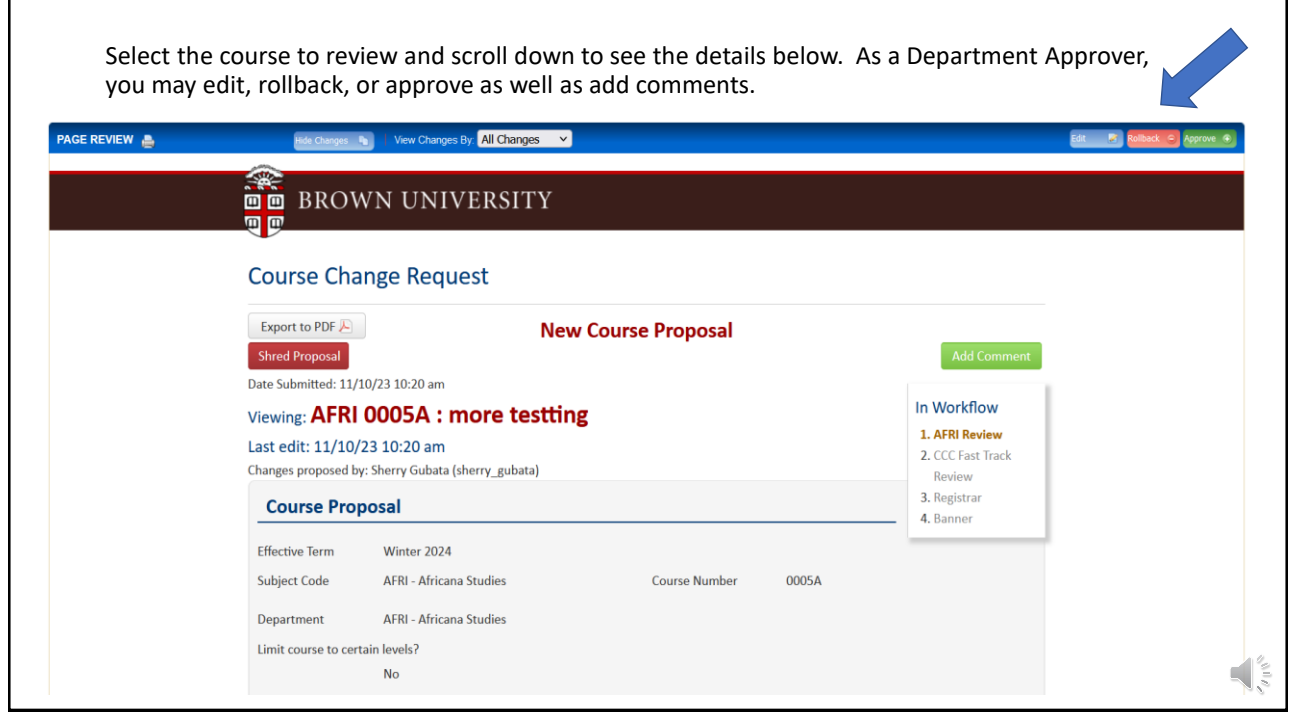

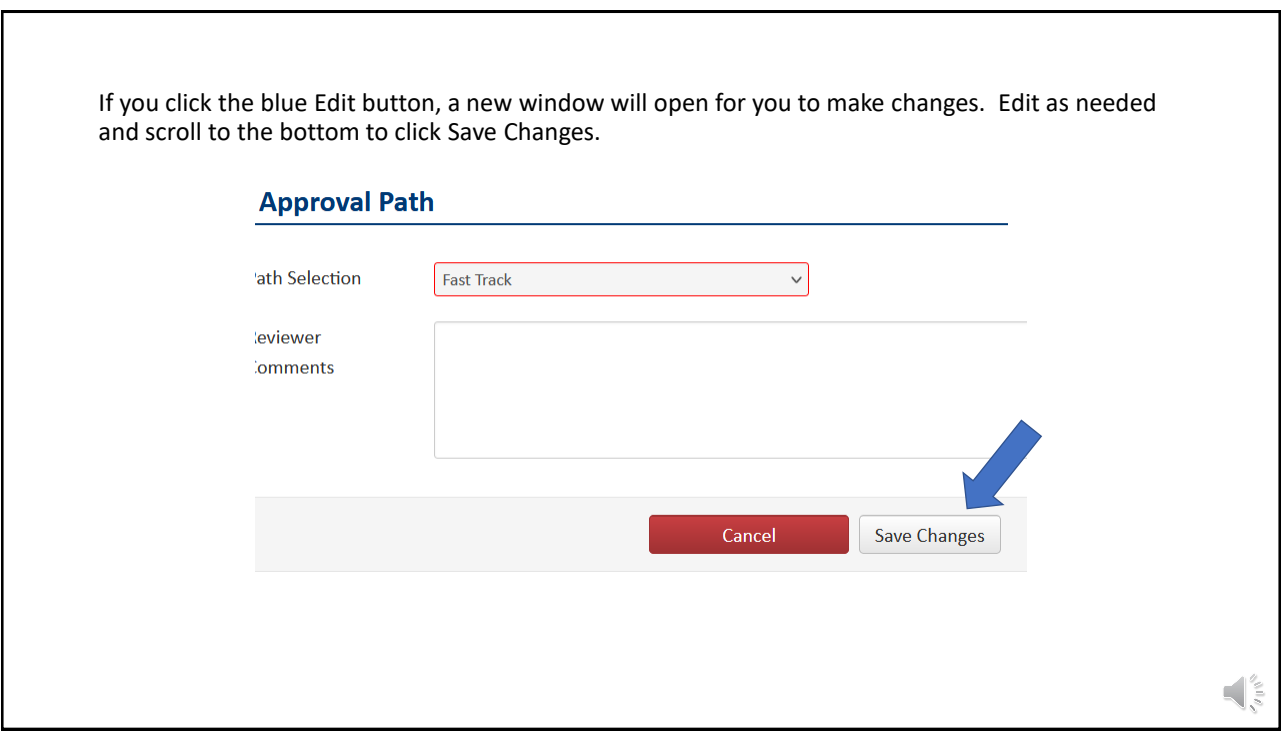

![](_page_2_Figure_1.jpeg)

![](_page_2_Picture_2.jpeg)

![](_page_3_Figure_1.jpeg)

![](_page_3_Picture_2.jpeg)

![](_page_4_Picture_20.jpeg)